### **Links to Other API pages:** [Cisco\\_Unity\\_Connection\\_APIs](http://docwiki.cisco.com/wiki/Cisco_Unity_Connection_APIs)

**CUPI Guide Contents** [API Overview](http://docwiki.cisco.com/wiki/Cisco_Unity_Connection_Provisioning_Interface_(CUPI)_API) [Index of All CUPI Documentation](http://docwiki.cisco.com/wiki/Cisco_Unity_Connection_Provisioning_Interface_(CUPI)_API_--_Index_of_All_CUPI_Documentation)

## **Contents**

- 1 Greetings API
	- ◆ 1.1 Updating Fields of Greeting ◆ 1.2 Explanation of Data Fields

# **Greetings API**

The following URI can be used to view the user template object ID:

GET https://<connection-server>/vmrest/users/<user-objectid>

### From the above URI, get the call handler object ID:

GET https://<connection-server>/vmrest/handlers/callhandlers/<CallhandlerObjectId>

The following URI can be used to view the greetings:

GET https://<connection-server>/vmrest/handlers/callhandlers/<CallhandlerObjectId>/greetings

The following URI can be used to view the alternate greeting:

GET https://<connection-server>/vmrest/handlers/callhandlers/<CallhandlerObjectId>/greetings/Alter

The following URI can be used to view the busy greeting:

GET https://<connection-server>/vmrest/handlers/callhandlers/<CallhandlerObjectId>/greetings/Busy

The following URI can be used to view the error greeting:

GET https://<connection-server>/vmrest/handlers/callhandlers/<CallhandlerObjectId>/greetings/Error

The following URI can be used to view the closed greeting:

GET https://<connection-server>/vmrest/handlers/callhandlers/<CallhandlerObjectId>/greetings/Off%2

The following URI can be used to view the standard greeting:

GET https://<connection-server>/vmrest/handlers/callhandlers/<CallhandlerObjectId>/greetings/Stand

The following URI can be used to view the holiday greeting:

### Cisco\_Unity\_Connection\_Provisioning\_Interface\_(CUPI)\_API\_--\_User\_Greetings

GET https://<connection-server>/vmrest/callhandlers/<CallhandlerObjectId>/greetings/Holiday

### **Updating Fields of Greeting**

PUT https://<connection-server>/vmrest/handlers/callhandlers/<CallhandlerObjectId>/greetings/Alter

#### Request Body: Enable greeting

```
<Greeting>
   <EnableTransfer>true</EnableTransfer>
</Greeting>
```
The following is the response from the \*PUT\* request to enable greeting and the actual response will depend upon the information given by you:

```
Response Code: 204
```
Request Body: enable with no end date

```
<Greeting>
   <EnableTransfer>true</EnableTransfer>
   <TimeExpires></TimeExpires>
</Greeting>
```
The following is the response from the \*PUT\* request to enable with no end date and the actual response will depend upon the information given by you:

Response Code: 204

Request Body: enable until

```
<Greeting>
  <EnableTransfer>true</EnableTransfer>
   <TimeExpires>2014-12-31 05:30:00.000</TimeExpires>
</Greeting>
```
The following is the response from the \*PUT\* request to enable until and the actual response will depend upon the information given by you:

Response Code: 204

Request Body: edit caller hears

```
<Greeting>
  <PlayWhat>2</PlayWhat>
   <PlayRecordMessagePrompt>true</PlayRecordMessagePrompt> 
</Greeting>
```
The following is the response from the \*PUT\* request to edit caller hears and the actual response will depend upon the information given by you:

Response Code: 204

Request Body: enable ignore caller inputs

```
<Greeting>
   <IgnoreDigits>true</IgnoreDigits>
</Greeting>
```
The following is the response from the \*PUT\* request to enable ignore caller inputs and the actual response will depend upon the information given by you:

Response Code: 204

Request Body: enable allow transfers to numbers not associated with users or call handlers

```
<Greeting>
  <IgnoreDigits>false</IgnoreDigits>
   <EnableTransfer>true</EnableTransfer>
</Greeting>
```
The following is the response from the \*PUT\* request to enable allow transfers to numbers not associated with users or call handlers and the actual response will depend upon the information given by you:

Response Code: 204

#### **JSON Example**

```
PUT https://<connection-server>/vmrest/handlers/callhandlers/<CallhandlerObjectId>/greetings/Alter
Accept: application/json
Content-type: application/json
Connection: keep-alive
{
   "EnableTransfer":"true","IgnoreDigits":"false"
}
```
The following is the response from the above \*PUT\* request and the actual response will depend upon the information given by you:

Response Code: 204

### **Explanation of Data Fields**

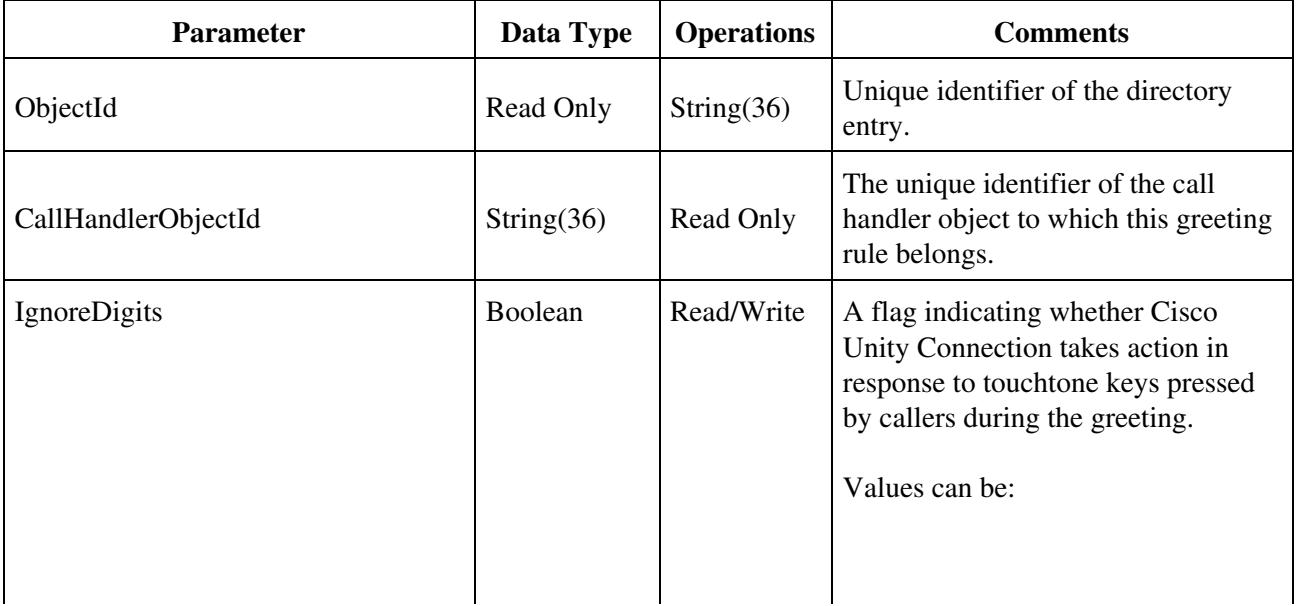

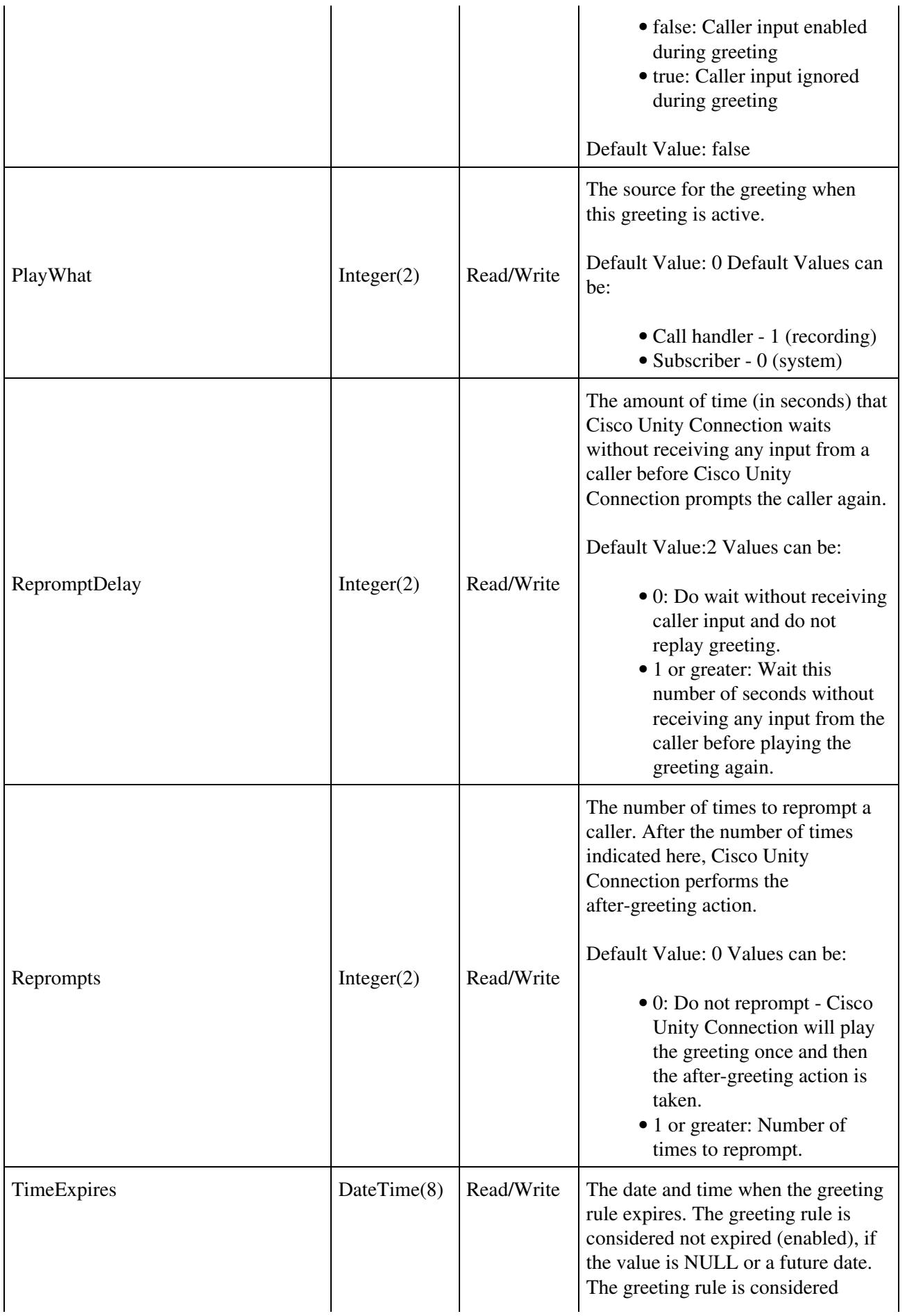

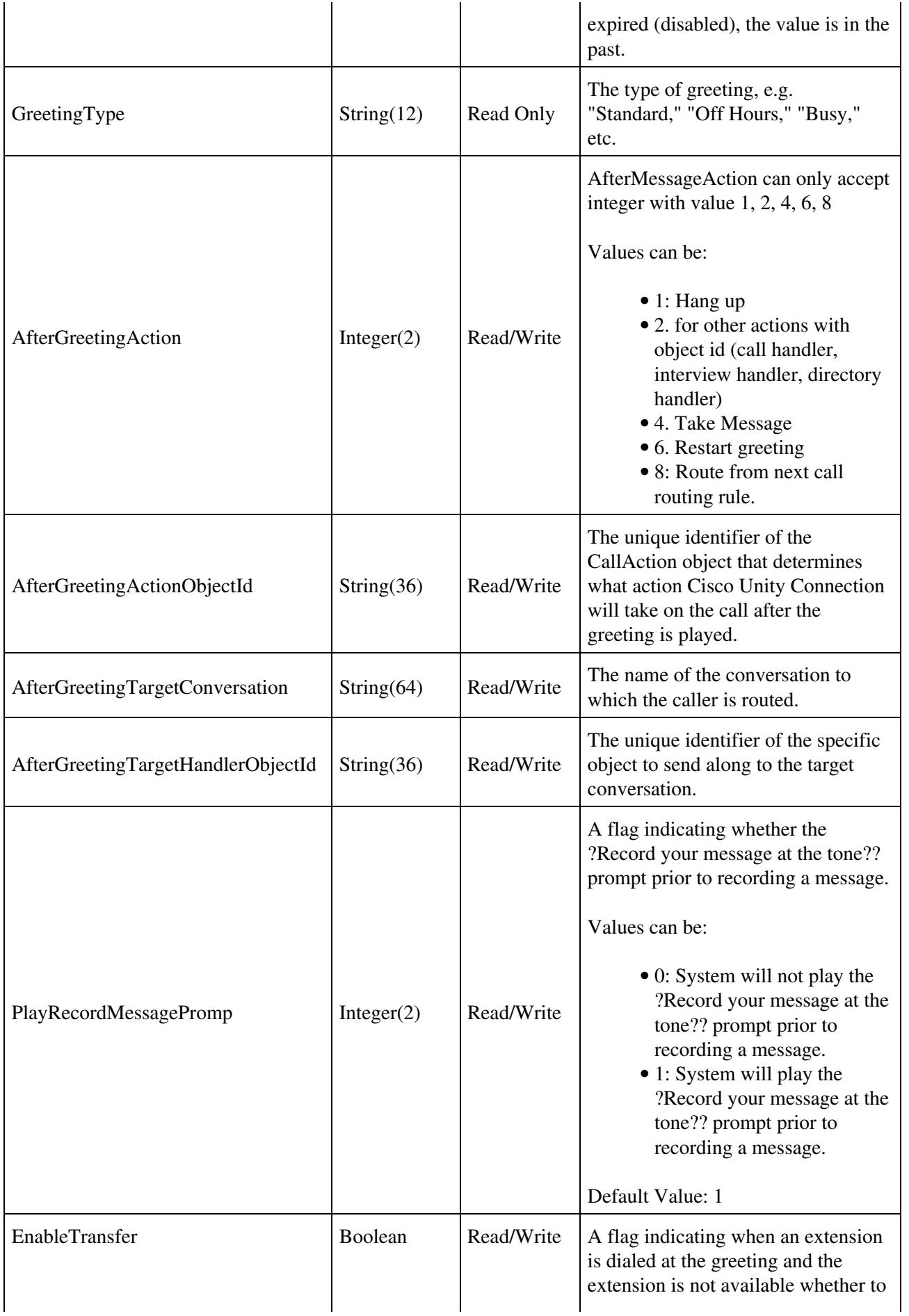

transfer to another extension.

Default value: 0 Values can be:

- 0: User cannot be transferred to another extension.
- 1: User can "be transferred to another extension."

### **Greeting Type**

- 1.Alternate can be used for a variety of special situations, such as vacations, leave of absence, or a holiday. An alternate greeting overrides all other greetings.
- 2.Busy plays when the extension is busy. A busy greeting overrides the standard, off hours, and internal greetings.
- 3.Error plays when a caller attempts to dial an extension that does not exist on the system during a greeting.
- 4.Internal plays to internal callers only. An internal greeting overrides the standard and off hours greetings.
- 5.Off hours plays during the closed (nonbusiness) hours defined for the active schedule. An off hours greeting overrides the standard greeting, and thus limits the standard greeting to the open hours defined for the active schedule.
- 6.Standard plays at all times unless overridden by another greeting. You cannot disable the standard greeting.
- 7.Holiday plays when holiday schedule is encountered unless overridden by an alternate greeting.

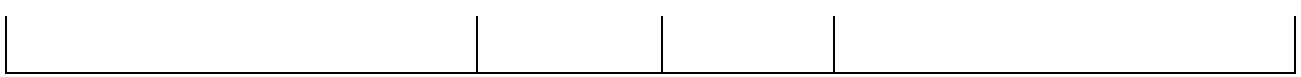